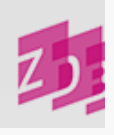

# **ZETA** 7135 - Adresse und Zugriffsart für elektronische Ressourcen

# **Stand 06/2010**

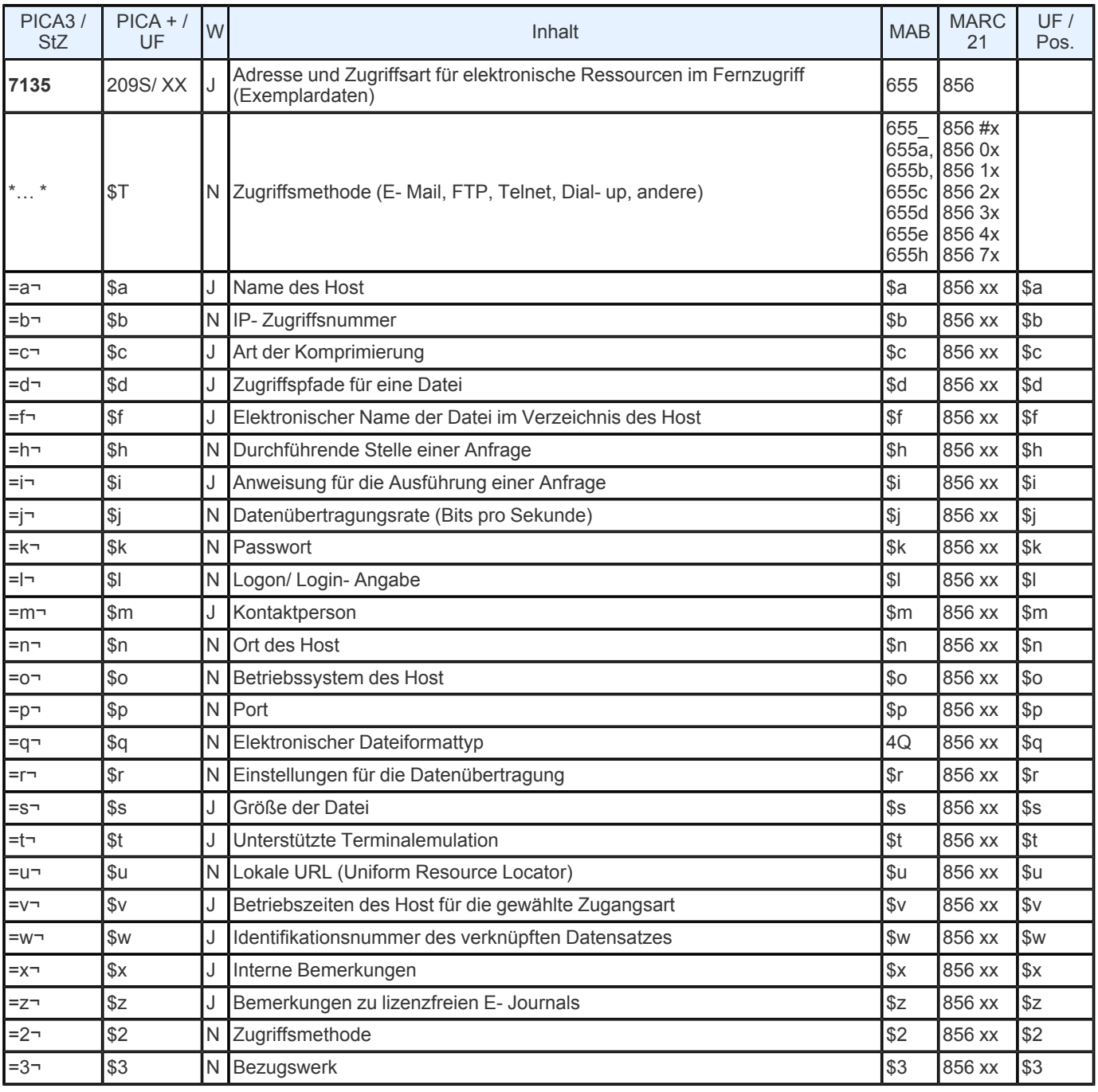

Indextyp/ Schlüsseltyp: URL/ URL Indexierungsroutine: U Validierung: Das Feld ist in allen Satzarten zulässig

### **Inhalt und Aufbau**

Das Feld enthält die lokal gültige elektronische Adresse sowie die weiteren zur Identifizierung und Nutzung von elektronischen Ressourcen im Fernzugriff erforderlichen Angaben über die lokalen Zugriffsmöglichkeiten und - bedingungen.

Der Aufbau des Feldes und die Unterfelddefinitionen entsprechen im wesentlichen den MAB2- Festlegungen für Feld 655, das seinerseits wieder das MARC- Feld 856 abbildet. Entsprechend den momentanen ZDB- Anforderungen werden insbesondere die Unterfelder **\$u** und **\$x** im Exemplarbereich genutzt:

Unterfeld **\$u**: Uniform Resource Locator (Lokale URL)

Die Angabe der lokalen URL erfolgt zeichengetreu in der erforderlichen Form. Der Inhalt von Unterfeld **\$u** ist über den Index URL im Bereich der eigenen ILN suchbar, bei der Formulierung der Suchanfrage muss die einleitende Angabe "http://" weggelassen werden.

Für mehrere lokale URLs, die zu einer elektronischen Ressource gehören, wird das Feld **7135** wiederholt. Dies gilt z.B. auch für die Darstellung der URL einer zusätzlichen Datei mit Erläuterungen (Readme- Datei). Bei der Erfassung ist darauf zu achten, dass in der Vorlage vorhandene Sonderzeichen nicht aus dem Diakritenfenster übernommen, sondern mit Hilfe der Tastatur eingegeben werden müssen.

Die lokale URL dient im lokalen OPAC vor allem dazu, den Benutzerinnen und Benutzern auf eine oder mehrere URL(s) zu verweisen, über die er vom lokalen System aus Zugriff auf die spezifische elektronische Ressource hat. Hier kann neben der URL zum Volltext auch eine Readme- URL oder die Frontdoor- URL der Elektronische Zeitschriftenbibliothek Regensburg, EZB (zusätzlich zu Feld [4085](https://www.zeitschriftendatenbank.de/de/erschliessung/arbeitsunterlagen/zeta/4085/) ▶) angegeben werden.

Darüber hinaus kann das Feld mit einem Link in \$u auch für nicht- elektronische Materialien erfasst werden, um einen Link auf eine im Internet vorhandene Information zum spezifischen Bestand zu legen bzw. um auf eine Datenbank oder einen OPAC zu verlinken. Dies ist z.B. dafür gedacht, die zusammenfassende Bestandsangabe zu einer Schriftenreihe in der ZDB mit den Stücktiteln der Schriftenreihe im eigenen OPAC zu verbinden. Dabei sollte auf diesen Link durch einen entsprechenden Text in 8034 oder 7135 \$x hingewiesen werden.

# *Beispiele:*

7135 =u http:// stabikat.staatsbibliothek- berlin.de:8080/ DB=1/ LNG=DU/ CLK? IKT=12&TRM=483127523 8034 Bestand s. Stabikat (Link anklicken)

oder

7135 =u http:// stabikat.staatsbibliothek- berlin.de:8080/ DB=1/ LNG=DU/ CLK? IKT=12&TRM=483127523=x Bestand im **Stabikat** 

# Unterfeld **\$x**: Interne Bemerkungen

Dieses Unterfeld dient der näheren Beschreibung der in Unterfeld **\$u** angegebenen URL. Eine Unterscheidung von URLs nach bibliographischen Gegebenheiten (Verlag, Agentur, EZB etc.) wird im Titel im entsprechenden Feld [4085](https://www.zeitschriftendatenbank.de/de/erschliessung/arbeitsunterlagen/zeta/4085/) ▶ vorgenommen. Bei Bedarf können verschiedene lokale URLs durch Klartext im betreffenden Unterfeld \$x näher erläutert werden.

#### *Beispiele:*

7135 =u http:// www.ub.uni- freiburg.de/ hylib/ suche- EP.cgi? nd=32018=x Readme- Datei

7135 =u http:// www.bibliothek.uni- regensburg.de/ ezeit/? 123456=x Zugang über EZB

7135 =u http:// www.ub.uni- heidelberg.de/ dok/11824=x Campuslizenz

Gibt es nur eine lokale URL im Exemplarsatz, können Erläuterungen auch in Fel[d](https://www.zeitschriftendatenbank.de/de/erschliessung/arbeitsunterlagen/zeta/8034/) [8034](https://www.zeitschriftendatenbank.de/de/erschliessung/arbeitsunterlagen/zeta/8034/)  $\triangleright$  vorgenommen werden.

#### *Beispiel:*

7135 =u http:// www- de.ebsco.com/ online/ direct.asp? JournalID=106001 8034 Der Volltextzugang des aktuellen Bestandes ist vom Campus der Universität Konstanz aus möglich

URL: https:// www.zeitschriftendatenbank.de/ de/ erschliessung/ arbeitsunterlagen/ zeta/7135/